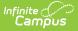

# **Schedule Counseling Meetings**

Last Modified on 10/21/2024 8:20 am CDT

Meeting Details | Adding Meeting Participants | Adding Meeting Outcomes | Saving a Meeting and Sending Notifications | Meeting Information in Ad hoc Query Wizard

#### Tool Search: Counseling Meetings

Create new meetings in two ways, either by clicking **New Meeting** or by clicking any free space on the calendar:

|                | js                            |                                             |                                                                                                    |                                                                                                    |                                                                                                    |                                                                                                    |                                                                                                    |
|----------------|-------------------------------|---------------------------------------------|----------------------------------------------------------------------------------------------------|----------------------------------------------------------------------------------------------------|----------------------------------------------------------------------------------------------------|----------------------------------------------------------------------------------------------------|----------------------------------------------------------------------------------------------------|
| Month Week Day |                               |                                             |                                                                                                    |                                                                                                    |                                                                                                    |                                                                                                    |                                                                                                    |
| Sun 3/9        | Mon 3/10                      | Tue 3/11                                    | Wed 3/12                                                                                                    | Thu 3/13                                                                                                    | Fri 3/14                                                                                                    | Sat 3/15                                                                                                    |                                                                                                    |
|                |                               |                                             |                                                                                                    |                                                                                                    |                                                                                                    |                                                                                                    |                                                                                                    |
|                | 8:00 - 9:00<br>Parent Meeting |                                             |                                                                                                    |                                                                                                    |                                                                                                    |                                                                                                    | Ī                                                                                                    |
|                | =                             |                                             |                                                                                                    |                                                                                                    |                                                                                                    |                                                                                                    |                                                                                                    |
|                |                               |                                             |                                                                                                    |                                                                                                    | 9:00 - 10:00<br>Truancy Plan                                                                                                    |                                                                                                    |                                                                                                    |
|                |                               |                                             |                                                                                                    |                                                                                                    | =                                                                                                    |                                                                                                    |                                                                                                    |
|                | =                             | =                                           | =                                                                                                    | =                                                                                                    | =                                                                                                    |                                                                                                    |                                                                                                    |
|                | 10:30 - College Chr<br>=      | 10:30 - College Chr<br>=                    | 10:30 - College Chr<br>=                                                                                                    | 10:30 - College Ch<br>=                                                                                                    | 10:30 - College Chr<br>=                                                                                                    |                                                                                                    |                                                                                                    |
|                |                               |                                             |                                                                                                    |                                                                                                    |                                                                                                    |                                                                                                    |                                                                                                    |
|                |                               | Sun 3/9 Mon 3/10 8:00 - 9:00 Parent Meeting | Sun 3/9         Mon 3/10         Tue 3/11           8:00 - 9:00         8:00 - 9:00         -           Parent Meeting         -         -           -         -         -           -         -         -           -         -         -           -         -         -           -         -         -           -         -         -           -         -         -           -         -         -           -         -         -           -         -         -           -         -         -           -         -         - | Sun 3/9         Mon 3/10         Tue 3/11         Wed 3/12           8:00 - 9:00         8:00 - 9:00         -         -           Parent Meeting         -         -         -           -         -         -         -         -           -         -         -         -         -         -           -         -         -         -         -         -         -         -         -         -         -         -         -         -         -         -         -         -         -         -         -         -         -         -         -         -         -         -         -         -         -         -         -         -         -         -         -         -         -         -         -         -         -         -         -         -         -         -         -         -         -         -         -         -         -         -         -         -         -         -         -         -         -         -         -         -         -         -         -         -         -         -         -         -         -         - | Sun 3/9         Mon 3/10         Tue 3/11         Wed 3/12         Thu 3/13           8:00 - 9:00         -         -         -         -         -         -         -         -         -         -         -         -         -         -         -         -         -         -         -         -         -         -         -         -         -         -         -         -         -         -         -         -         -         -         -         -         -         -         -         -         -         -         -         -         -         -         -         -         -         -         -         -         -         -         -         -         -         -         -         -         -         -         -         -         -         -         -         -         -         -         -         -         -         -         -         -         -         -         -         -         -         -         -         -         -         -         -         -         -         -         -         -         -         -         -         -         -         - </td <td>Sun 3/9         Mon 3/10         Tue 3/11         Wed 3/12         Thu 3/13         Fri 3/14           8:00 - 9:00         Parent Meeting         Image: Second Parent Meeting         Image: Second Parent Meeting</td> <td>Sun 3/9         Mon 3/10         Tue 3/11         Wed 3/12         Thu 3/13         Fri 3/14         Sat 3/15           8:00 - 9:00         -         -         -         -         -         -         -         -         -         -         -         -         -         -         -         -         -         -         -         -         -         -         -         -         -         -         -         -         -         -         -         -         -         -         -         -         -         -         -         -         -         -         -         -         -         -         -         -         -         -         -         -         -         -         -         -         -         -         -         -         -         -         -         -         -         -         -         -         -         -         -         -         -         -         -         -         -         -         -         -         -         -         -         -         -         -         -         -         -         -         -         -         -         -         -</td> | Sun 3/9         Mon 3/10         Tue 3/11         Wed 3/12         Thu 3/13         Fri 3/14           8:00 - 9:00         Parent Meeting         Image: Second Parent Meeting         Image: Second Parent Meeting | Sun 3/9         Mon 3/10         Tue 3/11         Wed 3/12         Thu 3/13         Fri 3/14         Sat 3/15           8:00 - 9:00         -         -         -         -         -         -         -         -         -         -         -         -         -         -         -         -         -         -         -         -         -         -         -         -         -         -         -         -         -         -         -         -         -         -         -         -         -         -         -         -         -         -         -         -         -         -         -         -         -         -         -         -         -         -         -         -         -         -         -         -         -         -         -         -         -         -         -         -         -         -         -         -         -         -         -         -         -         -         -         -         -         -         -         -         -         -         -         -         -         -         -         -         -         -         - |

Creating a new meeting opens the Meeting editor, which includes three sections:

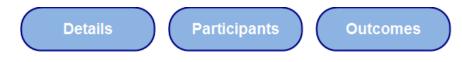

Other topics in this article include:

- Setting up recurring meetings.
- Saving a participant list as a reusable filter.
- Attaching files to a meeting.
- Saving a Meeting and Sending Notifications.

## **Meeting Details**

The meeting details section includes core information about the meeting, such as when the meeting is taking place and what the meeting is about.

| Dwner                                                             |                       |
|-------------------------------------------------------------------|-----------------------|
| Administration, Administration                                    | w.                    |
| Meeting Title                                                     |                       |
| College Check In                                                  |                       |
| ocation                                                           |                       |
| CO:Counseling Offices                                             | × <sub>▼</sub>        |
| *Start Date *End Dat                                              | te                    |
| 03/13/2014 10:30am 03/13/20                                       | 014 11:00am 🔲 All Day |
| Recurrence                                                        |                       |
| Purpose                                                           | Other                 |
| * CC:College Counseling                                           |                       |
| teefine terrete                                                   |                       |
| lleeting Agenda<br>Discuss Andrew's progress in finding and apply | ving to colleges      |
| biocada Anaroni a progresa in intellig and appij                  | ying to concepts.     |
|                                                                   |                       |
|                                                                   |                       |

Infinite Campus

When creating a new meeting, enter meeting information in the fields described below:

| Field            | Description                                                                                                    | Ad hoc Field Name                            |
|------------------|----------------------------------------------------------------------------------------------------|----------------------------------------------|
| Owner            | The organizer of the meeting. The default Owner<br>is the current user, but you can change the<br>Owner to any user who is marked as a Counselor<br>on their District Assignment. Start typing in the<br>field to search within counselors.<br>This field only displays for users with<br>administrative tool rights to the Counseling tool<br>and is only editable for users who have Add<br>rights. | meeting.ownerID                              |
| Meeting<br>Title | The name of the meeting that displays on your calendar and any notifications sent for the meeting.                                                                                                    | meeting.title                                |
| Location         | Where the meeting takes place. Start typing in<br>the field to search within available values.<br>Values are established in the<br>Attribute/Dictionary.                                                                                                    | meeting.locationCode<br>meeting.locationName |

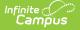

| Field                              | Description                                                                                                    | Ad hoc Field Name                                                                |
|------------------------------------|----------------------------------------------------------------------------------------------------|----------------------------------------------------------------------------------|
| Start and<br>End Date<br>and Times | When the meeting takes place. If you click <b>New</b><br><b>Meeting</b> , the current day is the default date,<br>with the times autopopulating to the next hour<br>for a half hour. Otherwise, if you click a specific<br>place on the calendar, that date and time<br>autopopulates.<br>Click any field or the calendar icons to update<br>values. Mark the <b>All Day</b> checkbox to remove<br>the time fields and schedule the meeting for the<br>full day. | meeting.startTimestamp<br>meeting.endTimestamp                                   |
| Recurrence                         | You can set meetings to recur based on a<br>selected time period, such as weekly or monthly.<br>See the Recurring Meeting section following for<br>more information.                                                                                                    | N/A                                                                              |
| Purpose                            | Why the meeting is taking place. Start typing in<br>the field to search within available values. Select<br>an option(s) from the list established in the<br>Attribute/Dictionary or mark the <b>Other</b> checkbox<br>to enter your own purpose.                                                                                                    | meeting.otherPurpose<br>meetingPurpose.purposeCode<br>meetingPurpose.purposeName |
| Meeting<br>Agenda                  | Use this field to record the agenda for the<br>meeting, such as topics to be covered, questions<br>to be asked, and goals. Keep in mind that<br>participants can see this agenda in the meeting<br>notification.                                                                                                    | meeting.agenda                                                                   |

### **Creating a Recurring Meeting**

Mark the **Recurrence** checkbox to establish how often a meeting should repeat.

| Recurrence Weekly                                                                     |                  |
|---------------------------------------------------------------------------------------|------------------|
| *Repeats On<br>■ Sunday ■ Monday ■ Tuesday ■ Wednesday ▼ Thursday ■ Friday ■ Saturday | Every<br>2 Weeks |
| Until 04/06/2014                                                                      |                  |
| Meetings occur on Thursday every 2 weeks, for 10 meetings.                            |                  |
| Reoccurring Meeting Options                                                           |                  |

Select **Weekly** to choose on which day(s) of the week the meeting should be scheduled and how often the meeting repeats (such as every week or every three weeks). Mark all days for a meeting that occurs every day.

Meetings can also be set to recur **Monthly** or **Yearly**.

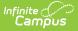

- Note that when scheduling monthly meetings, the meeting repeats on the day of the week you've chosen (for example, the 3rd Monday of a month) rather than the day (for example, the 5th day of the month) unless the meeting is scheduled on the *last* weekday of the month. For example, a meeting scheduled on the last Monday of the month repeats on the last Monday of each month, regardless of whether that month has 4 or 5 Mondays.
- In comparison, yearly meetings are scheduled on the same date, such as the 8th of December or the 17th of August.

Also indicate for how long the recurring meeting should repeat by entering an **Until** date or a **# of times** the meeting should repeat.

All recurring meetings are scheduled after the current meeting. For example, if your scheduling a meeting that occurs every Tuesday and Thursday with the first meeting on a Thursday, a meeting is not scheduled for the Tuesday of that first week.

In the example above, the meeting is set to occur every two weeks on Thursday, with 10 meetings scheduled.

# **Adding Meeting Participants**

Add participants by clicking **Add Participants** and then searching for individuals by **Name** and/or through an established **Filter.** To remove a filter from search criteria, click the X by the filter name. Indicate if search results should include **Students**, **Staff**, and/or **Other People**.

| Matt                                        |   |
|---------------------------------------------|---|
| ilter                                       |   |
| Grad Tab Cohort Blank                       | × |
| nclude<br>Z Students 📄 Staff 📄 Other People | 2 |
| Search Done                                 |   |

Enter your search criteria and click **Search** to view results. Results display in the search area:

| ame<br>tudent<br>ilter<br>Select a Filter |               |                                                                |                        |          |                |               |
|-------------------------------------------|---------------|----------------------------------------------------------------|------------------------|----------|----------------|---------------|
| i <b>lter</b><br>Select a Filter          |               |                                                                |                        |          |                |               |
| Select a Filter                           |               |                                                                |                        |          |                |               |
| clude                                     |               | v                                                              |                        |          |                |               |
|                                           | r             |                                                                |                        |          |                |               |
| Students 🔽 Staff 📝 Oth                    | Displaying 17 | results. Back to Search                                        |                        |          |                |               |
| Search Done                               | Add All       | Name                                                           |                        |          | <b></b>        | Type 🜲        |
|                                           | Add           | Student, Andrew T (M) [3/24/1<br>Show: Relationships - Teacher |                        |          |                | Student       |
|                                           | Add           | Student, Bill (M)<br>Show: Sections - Caseload                 |                        |          |                | Staff         |
|                                           | Add           | Student, Bree W (F) [8/10/199<br>Show: Relationships - Teacher |                        |          |                | Student       |
|                                           | Add           | Student, Brenda (F)<br>Show: Caseload                          |                        |          |                | Other         |
|                                           | Add           | Student, Brooke J (F) [8/4/199                                 | 8] #234567891 Grade 09 |          |                | Student       |
|                                           |               |                                                                |                        |          | Invited Attend | ad Log Contas |
|                                           | Delete All    | Name                                                           | Role                   | <b>_</b> |                |               |
|                                           | Delete        | Administration, Administration                                 | Counselor              | -        |                |               |
|                                           |               |                                                                |                        | •        | <b>V</b>       | <b>V</b>      |
|                                           | Delete All    | Name                                                           | Role                   | •        |                |               |

Search results list individuals with additional information based on the person type, limited based on the number of search results allowed. Click a name to view a Person Summary Report with demographic and household information, if you have the appropriate tool rights.

The following options also display:

- Student
  - **Relationships** Lists all family members of the individual. Use this option to schedule a meeting with a student and their family members.
  - **Teachers** Lists all teachers of sections in which the student is scheduled. Use this option to schedule a meeting with a student's teachers.
  - **Team Members** Lists all individuals with memberships in any of the student's teams, with the area of team membership (Special Ed, Counseling, or PLP) listed.
- Staff
  - Sections Lists all sections the staff member teaches. Click the name of the section to view a list of all students scheduled into the section. Click the Add Section button to add all students to the participants list.
  - **Caseload** Lists all students for whom the individual has a Special Ed, Counseling, or PLP team membership. Role and module are indicated for each student.
- Other
  - **Caseload** Lists all students for whom the individual has a Special Ed, Counseling, or PLP team membership. Role and module are indicated for each student.

To add individuals to the participant list, click the **Add** button next to their name. Or click **Add All** to add all people in the search results. Added participants appear in the participant list below

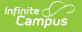

search results.

Navigate back to search results using the **Back to Results** link above the table. Use **Back to Search** to return to the search options, then click **Done** to close the add participants options.

A meeting must have at least one participant to be scheduled.

### **Participant List**

The participant list includes all of the individuals associated with the meeting.

| Delete All      | Name                           | Role |           | • | Invited  | Attended | Log Contact |
|-----------------|--------------------------------|------|-----------|---|----------|----------|-------------|
| Delete          | Administration, Administration |      | Counselor |   | <b>V</b> |          |             |
| Delete          | Student, Andrew Thomas         |      | Student   |   | <b>V</b> |          | <b>V</b>    |
| Delete          | Student, Brenda                |      | Parent    | • | <b>V</b> |          |             |
| Delete          | Student, Tom                   |      | Parent    | • |          |          |             |
| Save as Filter. |                                |      | Parent    |   |          |          |             |
|                 |                                | -    |           |   | _        | _        | _           |
|                 | Participant L                  | ist  |           |   |          |          |             |

The following fields display for each participant:

| Field          | Description                                                                                                    | Ad hoc Field Name                    |
|----------------|----------------------------------------------------------------------------------------------------|--------------------------------------|
| Role           | The role of the individual in the meeting. Values are established in the Attribute/Dictionary.                                                                                                    | meeting.roleName<br>meeting.roleCode |
| Invited        | Indicates if the participant is invited to attend the<br>meeting. Unmark this checkbox if the participant should<br>not receive any notifications about this meeting. For<br>example, in a meeting held about a student that the<br>student does not attend, the student would be included<br>as a participant but not marked as invited. | meeting.invited                      |
| Attended       | After the meeting, indicates which participants attended.                                                                                                    | meeting.attendance                   |
| Log<br>Contact | Only displays for students, which checking indicates a record should be made in the student's Counseling<br>Contact Log regarding the meeting. Notification logic is as follows.                                                                                                    | N/A                                  |
|                | The Log Contact checkbox defaults to non-marked when adding more than one student at a time.                                                                                                    |                                      |

To remove participants from a meeting, use the **Delete** button.

#### **Contact Log Logic**

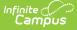

Entries created by meetings in the contact log are read-only and cannot be edited. The following logic determines how meetings are recorded in the Contact Log.

- When the **Attended** checkbox is modified, a log entry is created or updated for each student who has **Log Contact** marked, listing the date/time of the meeting, those who attended and their roles.
- When you select Update and Send Notification, an entry is created for each student in the meeting who has Log Contact marked, listing the date/time of the notification, who sent the message, the type of message and whether it was sent to the student's Process Inbox, their email, or both.
- Contact log entries show read-only information about the meeting, including title, location, date/time, purposes, and outcomes. Only users who are the meeting owner or a meetings administrator can view outcomes.
- In the entry, the title of the meeting links to a printable version of the meeting if the user is a meetings administrator, the owner of the meeting, or invited to the meeting. When the user is only an invitee, only basic information displays.
- When a meeting for which a Contact Log record has been created is deleted, the Contact Log record for the meeting is also deleted. Note: when a Notification of Meeting is created for a deleted meeting, the Notification of Meeting is NOT deleted.
- When a Counseling Meeting is created with more than one student, the Contacted field on the Contact Log record only displays the name of the student who owns the Contact Log record. This ensures the privacy of the other student(s). The other student's name also does not display when printing the Contact Log record.

The Log Contact checkbox defaults to non-marked when adding more than one student at a time.

### Saving a Participant List as a Filter

If this is a list of participants you'd like to use again in the future, use the **Save as Filter** option to save the participant list as a filter that you can search for later. Only invited participants are included in the filter.

| Filter<br>Select a Fil | ter 🗸                             |
|------------------------|-----------------------------------|
| Includ<br>Students     | V Staff V Other People            |
| Search                 | Done                              |
| Delete Al              | Name                              |
| Delete                 | Administration, Administration    |
| Delete                 | Student, Andrew Thomas            |
| Save as Filte          | r                                 |
| _                      | Save Participant List as a Filter |

This option is useful if you plan on meeting with the same group regularly.

Click **Save as Filter** and then enter information about the filter.

| Delete All Name                    |                                                     | Role                                                                      | Inv |
|------------------------------------|-----------------------------------------------------|---------------------------------------------------------------------------|-----|
| Delete Administration, Administrat | Create New Filter                                   |                                                                           | B   |
| Delete Student, Andrew Thomas      | *Filter Name                                        |                                                                           | B   |
| Delete Student, Bree W             | Student Advocacy Group                              |                                                                           | B   |
| Delete Student, Brooke J           | Short Description<br>2014-15 school year - group of | of students currently participating in the youth advocacy program sponsor | 8   |
| Delete Student, Der n L            | Save To:<br>User Account Folder                     | Student Organizations                                                     |     |
| Save as Filter                     | 🔘 User Groups                                       |                                                                           |     |
| FUM:Follow Up Meeting Planned      | 5 people selected Show                              |                                                                           |     |
|                                    |                                                     | Save Cancel                                                               |     |
| _                                  | Create                                              | e New Filter                                                              |     |

- 1. Enter a **Name** for the filter. This name displays in the Filter dropdown list in the search options.
- 2. Enter a **Description** for the filter to provide more information about the individuals in the filter. Descriptions are particularly useful if you're saving this filter to a User Group where other users could access it.
- 3. Indicate where you'd like to **Save** this filter, to a folder you've created in the Filter Designer or to any user groups you're a member of.
- 4. Click the **Show** link to review the participants included in the saved filter.
- 5. Click **Save** to save the filter. Once the filter is saved, it will be available in the filter dropdown

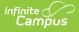

list when searching the next time you create or modify a meeting. To modify a saved filter, use the Filter Designer in Ad hoc Reporting.

### **Attaching Files to a Meeting**

If file attachments are enabled in the Digital Repository for meetings, an options displays at the bottom of the meeting to attach files.

Click **Add Files** to access your local files to upload to the meeting, or drag and drop files to the Add Files button or the Attachments area.

| Attachments                        |                                                               |                                 |  |  |  |
|------------------------------------|---------------------------------------------------------------|---------------------------------|--|--|--|
| File Name                          | Description                                                   | Status                          |  |  |  |
| College Fact Sheet.docx (12.26 KB) |                                                               | File will be attached upon save |  |  |  |
| Add Files Maximum File Size: 20MB  | d Conditions of the Acceptable Use Policies of both the Distr | rict and Infinite Campus.       |  |  |  |
|                                    | Upload Files to a Meeting                                     |                                 |  |  |  |

Enter a **Description** if desired. The **Terms and Conditions** checkbox must be marked to upload files.

Uploaded files are not included in meeting notifications. They can only be viewed by the owner of the meeting and by meetings administrators with Write rights or better.

# **Adding Meeting Outcomes**

Once a meeting has been held, record the outcome and minutes in the following fields:

| Field              | Description                                                                                                    | Ad hoc Field Name                                        |
|--------------------|----------------------------------------------------------------------------------------------------|----------------------------------------------------------|
| Outcome            | The outcome decided upon as a result of the meeting. Start typing in the field to search within available values. Select an option(s) from the list established in the Attribute/Dictionary or mark the <b>Other</b> checkbox and enter your own outcome. | meetingOutcome.outcomeCode<br>meetingOutcome.outcomeName |
| Meeting<br>Minutes | Notes from the meeting, including discussions,<br>action items, and unresolved questions. Minutes<br>are not included in notifications.                                                                                                    | meeting.minutes                                          |

| Dutcome           Image: Second system         Image: Second system         I | Other                                                                                        |
|----------------------------------------------------------------------------------------------------|----------------------------------------------------------------------------------------------|
| Discussed area colleges and a few out of<br>Set a goal for Andy to identify 5 colleges h                                                                                                    | f state.<br>he'd like to apply to and bring their applications with him to our next meeting. |
|                                                                                                    |                                                                                              |

## Saving a Meeting and Sending Notifications

To save a meeting, click the **Save** button at the top of the screen. A save dialog displays giving you the option of sending notifications to invitees.

| lessage Preview                             |                                         |
|---------------------------------------------|-----------------------------------------|
| College Check In                            |                                         |
| Thursday, March 6, 2014 10:30 AM - 11:00 AM |                                         |
| ocation: Counseling Offices                 |                                         |
| Sent by Administration Administration.      |                                         |
|                                             |                                         |
| affected participants. Show                 |                                         |
|                                             | Save and Send Notifications Save Cancel |
|                                             |                                         |

Click **Save and Send Notifications** to save the meeting and notify all invitees of the meeting - a message is sent to their inbox (either through the Process Alerts (formerly Process Inbox) or Campus Parent Portal or Campus Student Portal) and to any email addresses that have the *General* contact settings enabled. Click **Show** to view who is receiving a notification.

If any invitees don't have an enabled email address, an additional message displays below the affected participants.

See the Send Counseling Meeting Notifications article for more information.

Otherwise, click **Save** to save the meeting without notifying participants.

## Meeting Information in Ad hoc Query Wizard

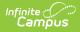

Use the Student Data Type in the Filter Designer to build reports that include meeting information, available in the **Student > Meetings** folder. Fields for the Meeting Purpose (**Student > Meetings > Purposes**) and Meeting Outcomes (**Student > Meetings > Outcomes**) are also available.

The Ad hoc Field Names are included in the tables above that define each field.

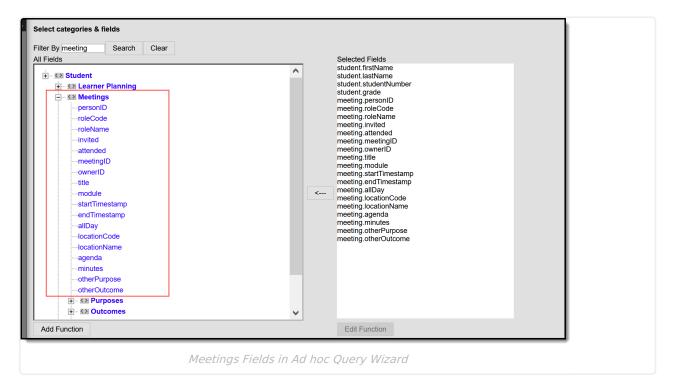